<span id="page-0-0"></span>Práce se soubory Základy programování 2

Mgr. Markéta Trnečková, Ph.D.

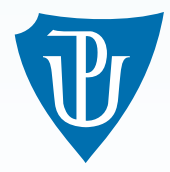

Palacky University, Olomouc ´

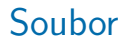

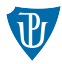

- posloupnost bytů uložených v několika blocích proud dat (stream)  $\mathcal{L}_{\text{max}}$
- soubory:
	- $\blacksquare$  textové
	- **binární**

#### Example

Číslo 65535 zabere v textovém souboru prostor 5 bytů, zatímco v binárním stačí byty 2.

### Práce se soubory

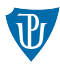

### **D**buffer

- Základní datový typ: ukazatel na objekt typu FILE  $\mathcal{L}_{\mathcal{A}}$ FILE ∗ f ;
- Otevření souboru: fopen()
	- $f = fopen(soubor, rezim);$
- Uzavření souboru: fclose()

 $f$  c  $\log e$   $(f)$ ;

### Režim otevření

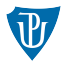

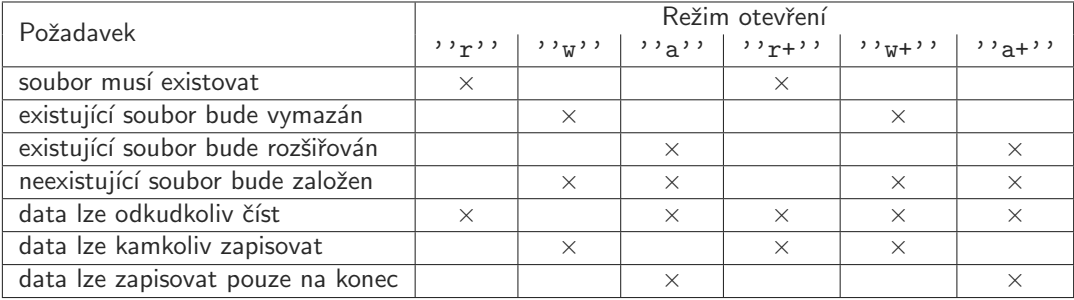

# Práce s daty

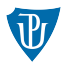

### $\blacksquare$  formátovaně:

- fprintf()
- $\blacksquare$  fscanf()

### $n$ eformátovaně:

- po znacích getc(), putc(), fgetc(), fputc()
- po řádcích fgets $()$ , fputs $()$
- po blocích fread(), fwrite()

### Konec souboru – EOF

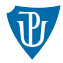

", viaci ili talikce chybový kod jako znalilelil potízi, bades sledovat její haviatovca ne<br>ano i tehdy, když kontroly ztrojnásobí délku tvého kódu a způsobí puchýře na tvých "Vrací-li funkce chybový kód jako znamení potíží, budeš sledovat její návratovou hodnotu, prstech. Neboť jestliže se domníváš, že "se to nemůže stát", budeš zajisté potrestán za svou domýšlivost."

(Henry Spencer)

### $\blacksquare$  Při chybě:

- **fopen**() vrací NULL
- fclose() vrací konstantu EOF

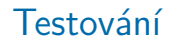

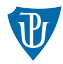

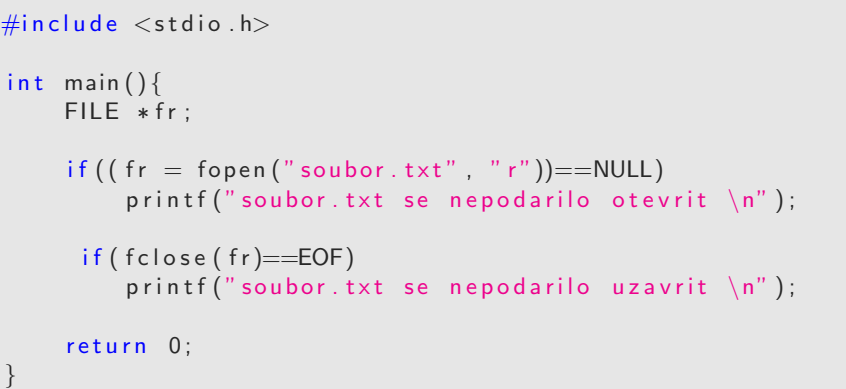

# Formátovaný vstup a výstup

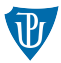

#### Example

```
/* formatovane cteni ze souboru */
fscan f(f, "format", argumety);
```

```
/* formatovany zapis do souboru */
fprintf(f, "format", argument);
```
f proud dat typu FILE\*

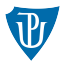

```
\#include <stdio.h>
int main()
{
     FILE ∗fw ;
     int i;
     f w = f \circ p e n("priklad1.txt", "w");for ( i = 1; i \le 10; i++)f p r i n t f ( fw, \sqrt{2}i \n\pi, i );
      f c l o s e (fw);
      return 0:
}
```
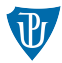

#### Example

```
\#include \ltstdio.h>
int main(){
    FILE *fr;
    float x, y, z;
    fr = fopen("priklad2.txt", "r");
    fscanf (fr, "%f %f %f", &x, &y, &z);
     p r i n t f ("%f\n' , x+y+z) ;
     fclose(fr);return 0;
}
```
Jak zjistíme, že soubor obsahuje 3 čísla?

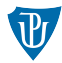

```
if (f \text{ scanf}(fr, \text{``%f %f\%f''}, \&x, \&y, \&z) = 3)p r i n t f ("%f \n", x+y+z);
e l s e
     printf ("Soubor neobsahuje 3 realna cisla");
```
# Čtení a zápis jednoho znaku

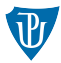

#### Example

```
/* cteni znaku ze souboru */
c = get c (f);c = fgetc(f);
/* zapis znaku c do souboru */
putc(c, f);
fputc(c, f);
```
f proud dat typu FILE\* c proměnná, z/do které budeme načítat znak

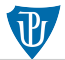

#### Example

```
\#include \ltstdio.h>
int main(){
    FILE * fr , *fw ;
    int c:
     fr = fopen("priklad3.txt" "r");
    f w = f \circ p e n (" priklad 3 k o pie . t x t", "w");
    c = get c (fr); // s pomoci promenne c
     putc(c, fw);pute ( get c ( fr), fw); // primo
     fclose(fr);f c \log (fw);
     return 0;
}
```
#### Jak bychom zkopírovali celý soubor?

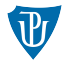

```
\#include \ltstdio.h>
int main()
{
     FILE * fr , *fw ;int c;
     fr = fopen("priklad3.txt", "r");
     f w = f \circ p e n (" priklad 3 k o pie . t x t", "w");
     while ((c = getc (fr)) := EOF)putc(c, fw);fclose(fr);f c \log (fw);
     return 0;
}
```
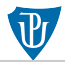

```
\#include <stdio h>int main()
{
      FILE ∗fr, ∗fw;
      int c;
      fr = fopen("priklad3.txt", "r");
      fw = fopen("priklad3kopie.txt", "w");
      c = get c (fr);% \left\vert \text{while}\left( \text{feof}\left( \text{fr}\right) \right\vert ==0\right) \right\vertputc(c, fw);c = get c (fr);
      }
      fclose(fr);f c l o s e (fw);
      return 0;
}
```
# Čtení a zápis jednoho řádku

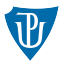

#### Example

```
/* cteni radku ze souboru */
char *fgets(char * str, int max, FILE * fr);/* zapis radku c do souboru */
char *fputs(char *str, FILE *fw);
```
fr proud dat typu FILE\* str řetězec, z/do kterého budeme načítat řádek max maximální počet načítaných znaků

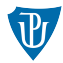

#### Example

```
\#include \ltstdio.h>
#define MAX 5
int main(){
    FILE * fr :char str [MAX];
    fr = fopen("priklad5.txt" "r");
    while f fgets (str, MAX, fr) != NULL // overeni konce souboru
         printf ("%s\n'\,,"\, str);fclose(fr);return 0;
}
```
Jak bude vypadat výstup, pokud je v souboru jeden řádek obsahující čísla od 1 do 9?

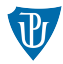

Jak bude vypadat výstup, pokud je v souboru jeden řádek obsahující čísla od 1 do 9? 1234 5678 9

Jak upravit kód, aby se vypsal celý řádek?

# Čtení a zápis jednoho bloku

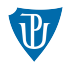

#### Example

```
/* cteni bloku */
int fread ( void *kam, size_t rozmer, size_t pocet, FILE * fr);
/* zapis */int fwrite ( void *odkud, size_t rozmer, size_t pocet, FILE *fw);
```
fr, fw proud dat typu FILE\* kam ukazatel do paměti, kam budeme načítat odkud ukazatel do paměti, odkud budeme načítat rozmer velikost položky, kterou načítáme (v bytech) pocet počet načítaných položek

feof() testuje konec souboru ferror() testuje zda nedošlo k chybě

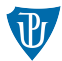

```
Example (Příklad použití fread())
```

```
#define VELIKOST_BLOKU 10
```

```
int data [VELIKOST_BLOKU];
FILE * fr = fopen ("soubor.dat", "rb");
fread (data, size of (int), VELIKOST_BLOKU, fr);
```

```
Example (Příklad použití fwrite())
```

```
#define VELIKOST_BLOKU 10
```

```
int data [VELIKOST_BLOKU];
FILE *fw = \text{fopen}("soubor.dat", "wb");
```
fwrite (data, sizeof(int), VELIKOST\_BLOKU, fw);

# Pozice čtení a zápisu

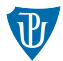

- **kurzor** pozice v souboru
- $\blacksquare$  změna pozice fseek()

Example

int fseek (FILE  $*f$ , long posun, int odkud);

fr, fw proud dat typu FILE\* posun o kolik bytů se má kurzor posunout odkud odkud se posun počítá

#### odkud:

- $\blacksquare$  SEEK\_SET začátek souboru,
- $\blacksquare$  SEEK\_CUR aktuální pozice,
- SEEK END konec souboru.

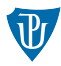

- ftell() vrací aktuální pozici kurzoru v souboru f ■ rewind() – posune kurzor na začátek souboru f
- ungetc() vrácení znaku zpět do bufferu

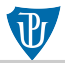

```
\#include \ltstdio.h>
int main (void)
 {
         FILE *soubor:
         size_t i;
         char pole [100];
         soubor = fopen ("priklad1.txt", "rb");
         // posun na konec souboru
         fseek (soubor, OL, SEEK_END);
        1/ %lu znaci, ze vystupem bude unsigned long cislo
         printf ("Velikost souboru je %lu bytu.\n \begin{bmatrix}\n \frac{1}{1} & \frac{1}{1} \\
 \frac{1}{1} & \frac{1}{1} \\
 \frac{1}{1} & \frac{1}{1} \\
 \frac{1}{1} & \frac{1}{1} \\
 \frac{1}{1} & \frac{1}{1} \\
 \frac{1}{1} & \frac{1}{1} \\
 \frac{1}{1} & \frac{1}{1} \\
 \frac{1}{1} & \frac{1}{1} \\
 \frac{1}{1} & \frac{1}{1} \\
 \frac{1}{1} & \frac{1}{1} \\
 \frac{1}{1} & \frac{1}{f c l o s e (sou b or );
         return 0;
 }
```
### Standardní vstup a výstup

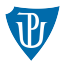

### knihovna stdio obsahuje ukazatele typu FILE\*:

- stdin většinou vstup z klávesnice
- stdout většinou výpis do konzole
- stderr výpis chybových zpráv

```
/* cteni jednoho znaku z klavesnice */
getc (stdin);
getchar();
```

```
/* vypis jednoho znaku na obrazovku */
putc(c, stdout);putchar(c);
```
# Cvičení

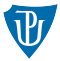

- 1 Napište program, který bude číst ze souboru desetinná čísla (libovolný počet) a vrátí jejich průměr.
- 2 Napište program tak, aby zkusil číst neexistující soubor. Zajistěte, aby program vhodně reagoval na tuto situaci.
- 3 Napište program, který spočítá celkový počet znaků v souboru.
- 4 Napište program, který uloží čísla od 0 do 9 do binárního i textového souboru. Zjistěte velikosti těchto souborů. Otevře si tyto soubory v textovém editoru.
- 5 Napište program, který uloží číslo 1234567 do binárního i textového souboru. Zjistěte velikosti těchto souborů. Proč je v minulém případě velikost binárního souboru větší a v tomto ne?
- 6 Napište program, který do binárního souboru uloží pole desetinných čísel (záleží na vás, jak velké).

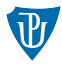

- 7 Napište program, který z desetinných čísel uložených v binárním souboru (například vytvořeného v předchozí úloze) spočítá průměr. Měl by být napsán obecně tak, aby fungoval i když nebudeme vědět, kolik je v souboru čísel.
- 8 Napište program, který čte čísla ze vstupního souboru a ukládá je do jiného souboru. Pokud je čtené číslo větší než 100, číslo se neuloží do souboru, ale na obrazovku se vypíše chybová hláška Špatně zadané číslo CISLO (CISLO je konkrétní číslo).